# **Hintergrundinformationen zum elektronischen Medikationsplan**

Stand Mai 2022

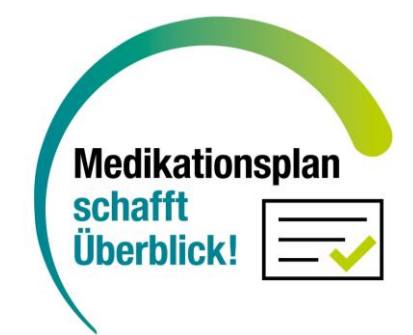

Die Initiative "Medikationsplan schafft Überblick" der BAGSO – Bundesarbeitsgemeinschaft der Seniorenorganisationen hat diese Hintergrundinformationen zum elektronischen Medikationsplan zusammengestellt, um Patientinnen und Patienten über die Möglichkeit und den Nutzen der Speicherung des Medikationsplans auf der elektronischen Gesundheitskarte oder in der elektronischen Patientenakte aufzuklären.

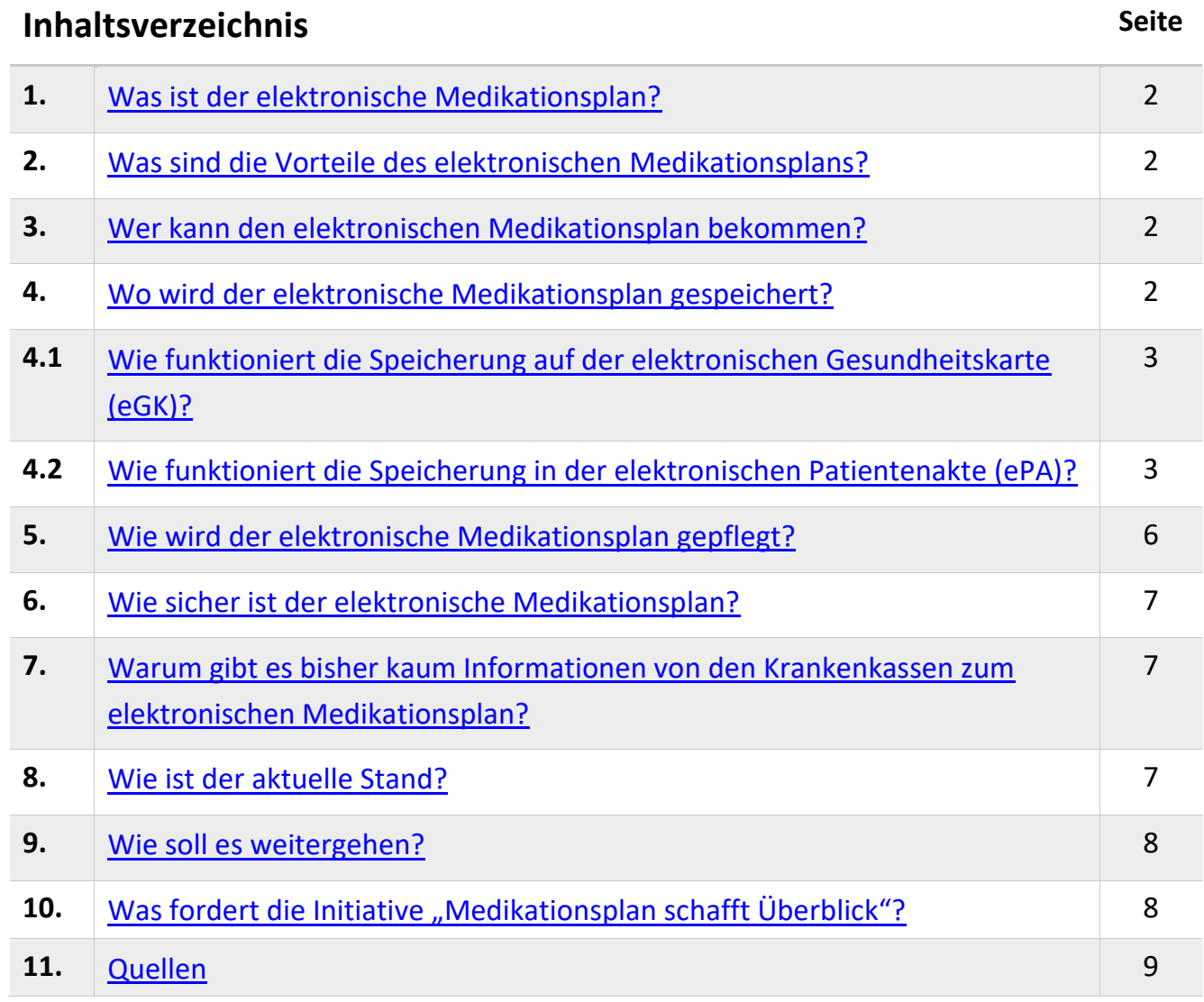

### Hintergrundinformationen zum elektronischen Medikationsplan - Stand Mai 2022 1

# <span id="page-1-0"></span>**1. Was ist der elektronische Medikationsplan?**

Seit Oktober 2016 haben Versicherte einen Anspruch auf den bundeseinheitlichen Medikationsplan in Papierform. Der später eingeführte elektronische Medikationsplan ermöglicht es, alle notwendigen Angaben zu den Medikamenten, die eine Patientin oder ein Patient einnimmt, digital zu speichern. Der elektronische Medikationsplan ergänzt damit den Medikationsplan in Papierform. Neben den verschriebenen Arzneimitteln enthält der Medikationsplan Angaben zu rezeptfreien Medikamenten und zu weiteren medikationsrelevanten Daten wie z.B. Allergien und Unverträglichkeiten. Darüber hinaus sind im Medikationsplan noch Informationen zur Patientin oder zum Patienten wie Name, Adresse und Alter angegeben.

# <span id="page-1-1"></span>**2. Was sind die Vorteile des elektronischen Medikationsplans?**

Viele Patientinnen und Patienten haben den ausgedruckten aktuellen Medikationsplan nicht immer dabei. Der elektronische Medikationsplan wird auf der Versichertenkarte oder als eine Kopie in der elektronischen Patientenakte (ePA) auf Wunsch der Patientin oder des Patienten gespeichert. Diese sind in der Regel bei jedem Arztbesuch greifbar. Alle an der Behandlung Beteiligten, die eine entsprechende Zugriffsberechtigung durch die Patientin oder den Patienten bekommen haben, können im elektronischen Medikationsplan die aktuelle Medikation einsehen und eintragen. So können medizinische Daten schnell und sicher zwischen Praxen, Krankenhäusern und Apotheken ausgetauscht werden.

# <span id="page-1-2"></span>**3. Wer kann den elektronischen Medikationsplan bekommen?**

Wer mehr als drei verschreibungspflichtige Arzneimittel dauerhaft einnimmt, hat einen Anspruch darauf, sich von den behandelnden Ärztinnen und Ärzten einen Medikationsplan ausstellen und auf seiner elektronischen Gesundheitskarte speichern zu lassen.

# <span id="page-1-3"></span>**4.Wo wird der elektronische Medikationsplan gespeichert?**

Die digitale Speicherung des Medikationsplans kann auf der elektronischen Gesundheitskarte erfolgen. Zusätzlich kann der elektronische Medikationsplan auf Wunsch der Patientin oder des Patienten als Kopie in seiner elektronischen Patientenakte abgelegt werden. Wichtig ist, dass die Kopie in der elektronischen Patientenakte immer aktualisiert wird, wenn sich die Medikation verändert.

# <span id="page-2-0"></span>**4.1Wie funktioniert die Speicherung auf der elektronischen Gesundheitskarte (eGK)?**

Der elektronische Medikationsplan wird auf Wunsch der Versicherten erstellt und auf der elektronischen Gesundheitskarte gespeichert. In der Regel übernimmt die Hausarztpraxis die Erstanlage des elektronischen Medikationsplans.

- 1. Zunächst benötigen Versicherte von ihrer Krankenkasse die elektronische Gesundheitskarte und eine PIN (Persönliche Identifikationsnummer). Die elektronische Gesundheitskarte können Versicherte bei ihrer Krankenkasse anfordern. Aus Sicherheitsgründen erhalten Versicherte die PIN nach einer erfolgreichen Ausweiskontrolle in der Geschäftsstelle der Krankenkasse oder über digitale Verfahren.
- 2. Beim Arztbesuch legt die Patientin oder der Patient die elektronische Gesundheitskarte vor. Dort wird die Karte in das Lesegerät gesteckt. Die Medikationsdaten auf der Karte sind durch die PIN geschützt. Mit Eingabe der PIN können die Versicherten die Erlaubnis erteilen auf die Daten zuzugreifen.
- 3. Nun kann die Ärztin oder der Arzt die Medikationsdaten einsehen und sie bei der Behandlung berücksichtigen.
- 4. Bei Bedarf werden die Daten auf der Gesundheitskarte aktualisiert. Wenn es gewünscht wird, druckt die Arztpraxis den aktuellen Medikationsplan auch aus.

# <span id="page-2-1"></span>**4.2 Wie funktioniert die Speicherung in der elektronischen Patientenakte (ePA)?**

Der elektronische Medikationsplan kann auch als Kopie in der elektronischen Patientenakte abgespeichert werden. Die elektronische Patientenakte ist eine von den Versicherten geführte elektronische Akte. Sie können dort persönliche Gesundheits- und Krankheitsdaten sicher digital hochladen, speichern, lesen, verwenden und selbstverständlich auch wieder löschen. In der Akte können z.B. eine Kopie des elektronischen Medikationsplans, aber auch Notfalldaten, vorhandene Befunde oder Röntgenbilder digital abgelegt werden. Dies kann durch die Versicherten selber, einer bevollmächtigten Vertretung oder durch Ärztinnen und Ärzte erfolgen, wenn die Versicherten die Erlaubnis erteilt haben. Die elektronische Patientenakte bündelt alle Gesundheitsdaten an einem Ort.

Um die elektronische Patientenakte nutzen zu können, sind folgende Schritte notwendig:

### **Schritt 1: App herunterladen**

Alle gesetzlich Versicherten können seit dem 01.01.2021 die elektronische Patientenakte bei ihren Krankenkassen erhalten, sie wird als App kostenlos bereitgestellt. Für privat Versicherte ist dies in der Regel ab 01.01.2022 möglich. Die Versicherten können die App auf dem Smartphone, Tablet, PC und Laptop installieren.

#### **Schritt 2: Die elektronische Patientenakte bei der Krankenkasse beantragen**

Um eine elektronische Patientenakte zu erhalten, müssen sich die Versicherten bei ihrer Krankenversicherung für die Nutzung registrieren. Da sich die Abläufe für die einzelnen Krankenkassen leicht unterscheiden, erhalten Versicherte alle Details zur Beantragung und Einrichtung der elektronische Patientenakte direkt von ihrer jeweiligen Krankenkasse.

#### **Schritt 3: Anmeldung in der App**

Für die Anmeldung zur elektronischen Patientenakte mit dem Smartphone oder Tablet gibt es grundsätzlich zwei Möglichkeiten:

1. Anmeldung mit der elektronischen Gesundheitskarte, der PIN und einem Smartphone mit NFC-Funktion

Für diese Möglichkeit benötigt die Nutzerin oder der Nutzer zunächst die elektronische Gesundheitskarte und die dazugehörige PIN, welche beide von der jeweiligen Krankenkasse bereitgestellt werden. Zusätzlich benötigen die Nutzerin oder der Nutzer ein Smartphone mit NFC-Funktion. Inzwischen sind fast alle Smartphones mit dieser Technologie ausgestattet. Diese NFC-Funktion ermöglicht es durch eine kontaktlose Schnittstelle die elektronische Gesundheitskarte mit dem Smartphone zu verbinden. Somit benötigt man kein zusätzliches Kartenlesegerät. Um sich nun in die eigene elektronische Patientenakte einzuloggen, muss die persönliche elektronische Gesundheitskarte an das Smartphone gehalten werden und aus Sicherheitsgründen die auf der Karte aufgedruckte CAN (CardAccessNummer) eingegeben werden. Damit wird unbefugtes Lesen der Karte verhindert und die oder der Versicherte dann zweifelsfrei erkannt (authentifiziert). Danach muss die persönliche PIN zur Karte eingegeben werden.

Nun können die Medikationsdaten eingesehen werden.

2. Anmeldung ohne elektronische Gesundheitskarte mittels Zwei-Faktor-Authentifizierung mit einem Smartphone: Dieses alternative Zugangsverfahren entspricht auch den Vorgaben der Gematik und ist sehr kassenspezifisch. Um diese Möglichkeit zu nutzen, wird die Identität der Nutzerin oder des Nutzers zuvor über die Krankenkasse festgestellt und das Verfahren einer Zwei-Faktor-Authentisierung genutzt. (Die Zwei-Faktor-Authentifizierung ist eine Sicherheitsprozedur, bei der ein Anwender zwei unterschiedliche Merkmale nutzt, um sich zu identifizieren, zum Beispiel ein Passwort und ein Code per E-Mail oder SMS.) In der Regel werden beim Anmeldeprozess auch eine gültige E-Mail-Adresse und die Krankenversicherungsnummer, die sich auf der Gesundheitskarte befindet, benötigt.

### **Schritt 4: Befüllung der elektronische Patientenakte**

Nach der Anmeldung können Versicherte Unterlagen wie zum Beispiel den elektronischen Medikationsplan in der Arztpraxis speichern lassen oder selber über den QR-Code (enthält die Informationen des Medikationsplans in digitaler Form) in der elektronischen Patientenakte abspeichern.

Versicherte ohne Smartphone können über einen PC oder Laptop auf die elektronische Patientenakte zugreifen. Die Nutzerinnen und Nutzer benötigen dafür die Desktop-Version ihrer Krankenkasse, ihre elektronische Gesundheitskarte, die PIN und ein Kartenlesegerät.

Auch Versicherte ohne digitales Endgerät können die elektronische Patientenakte schriftlich bei ihrer Krankenkasse anfordern. Sie erhalten dann eine Teilnahmeerklärung mit den Nutzungsbedingungen und der Datenschutzerklärung. Wenn diese unterschrieben bei der Krankenkasse vorliegt, wird eine elektronische Patientenakte für die Versicherten eingerichtet. Beim nächsten Arztbesuch kann die Ärztin oder der Arzt zum Beispiel den Medikationsplan in die Akte hochladen. Notwendig sind dafür die elektronische Gesundheitskarte und die PIN. Die PIN wird genutzt, um am Kartenterminal in der Praxis die Zugriffsberechtigung zu erteilen. Im Unterschied zur Nutzung per App haben Versicherte jedoch nicht die Möglichkeit, die elektronische Patientenakte selbst einzusehen, Dokumente selbst einzustellen oder Zusatzfunktionen zu nutzen. Den Medikationsplan können sie sich aber von der Arztpraxis ausdrucken lassen.

## **Zur Übersicht:**

# **Elektronischer Medikationsplan**

2 Möglichkeiten

## Speichern auf der **elektronischen Gesundheitskarte**

- 1. Elektronische Gesundheitskarte mit der PIN bei der Krankenkasse beantragen
- 2. Elektronische Gesundheitskarte wird in das Lesegerät der Arztpraxis gesteckt, PIN wird eingegeben und Inhalte damit freigegeben oder erstmalig angelegt
- 3. Ärztin oder Arzt können den Medikationsdaten einsehen und berücksichtigen
- 4. Bei Bedarf werden die Daten aktualisiert

### Speichern in der **elektronischen Patientenakte als Kopie**

- 1. App herunterladen
- 2. Elektronische Patientenakte bei der Krankenkasse beantragen
- 3. Anmeldung in der App
	- mit elektronischer Gesundheitskarte, der PIN und einem Smartphone mit NFC-Funktion
	- ohne elektronische Gesundheitskarte mittels Zwei-Faktor-Authentifizierung mit einem Smartphone
- 4. Befüllung der elektronischen Patientenakte

# <span id="page-5-0"></span>**5. Wie wird der elektronische Medikationsplan gepflegt?**

Die Patientin oder der Patient entscheidet, wer den Medikationsplan lesen oder ergänzen darf. Arztpraxen, psychotherapeutische Praxen, Kliniken und Apotheken haben nur Zugriff auf die Daten, wenn sie von den Versicherten freigegeben wurden. Die Ärztinnen und Ärzte sowie die Apotheken können mit ihrem Softwaresystem auf die elektronische Gesundheitskarte und die elektronische Patientenakte zugreifen, wenn die oder der Versicherte sie dazu berechtigt hat. In der elektronischen Patientenakte können Berechtigungen für unterschiedliche Zeiträume vergeben werden, bis diese ausläuft oder die Patientin bzw. der Patient sie widerruft.

# <span id="page-6-0"></span>**6. Wie sicher ist der elektronische Medikationsplan?**

Da auf dem elektronische Medikationsplan sehr persönliche Daten gespeichert sind, werden hier höchste Datenschutzanforderungen berücksichtigt. Durch die Anmeldeverfahren wird sichergestellt, dass nur die oder der Versicherte selbst Zugriff auf die Daten hat, sie einsehen oder anderen Lese- und Schreiberechte einräumen kann. Deshalb kommen hier Authentifizierungsverfahren zum Einsatz, die die Nutzung besonders sicher machen. Das kostet mehr Zeit, dient aber dem Schutz der eigenen Daten.

Damit Arztpraxen oder andere Leistungserbringer dann auf Dokumente zugreifen können und sie einen Überblick über den Gesundheitszustand der Patientin oder des Patienten erhalten, müssen die Versicherten den Zugriff erteilen. Einmal vergebene Zugriffsrechte können jederzeit widerrufen werden. Die Hoheit über die eigenen Gesundheitsdaten liegt immer bei der Patientin oder dem Patienten.

# <span id="page-6-1"></span>**7. Warum gibt es bisher kaum Informationen von den Krankenkassen zum elektronischen Medikationsplan?**

Die Krankenkassen stellen auf ihren Internetseiten Informationen für ihre Versicherten zur Verfügung. Persönliche Ansprache und Information per Mail oder Post erfolgte bisher nur selten. Die Werbung für die elektronische Gesundheitskarte und Patientenakte wird voraussichtlich dann zunehmen, wenn bundesweit alle Arztpraxen die technischen Voraussetzungen erfüllen, die elektronische Patientenakte zu nutzen.

## <span id="page-6-2"></span>**8. Wie ist der aktuelle Stand?**

Das erforderliche Software-Update, das bei allen Konnektoren in den Arztpraxen erforderlich ist, ist sehr zeitaufwendig und bei vielen Arztpraxen noch nicht erfolgt. Zudem mangelt es an der entsprechenden Weiterbildung der Ärzteschaft und der medizinischen Fachangestellten. Auch ist der Zugang für die Versicherten zu komplex und schwierig. Sie benötigen dringend entsprechende Aufklärung rund um die elektronische Gesundheitskarte und die elektronische Patientenakte. Außerdem ist der ganze Prozess nicht patientengerecht und auch nicht barrierefrei.

## <span id="page-7-0"></span>**9. Wie soll es weitergehen?**

Seit Januar 2021 kann der elektronische Medikationsplan auch in der elektronischen Patientenakte (ePA 1.0 – erste Ausbaustufe) abgespeichert werden.

Laut Gematik sollten ab 2022 (ePA 2.0 – zweite Ausbaustufe) weitere Anwendungen wie der Impfpass oder das Zahnbonusheft hinzugekommen sein. Zudem sollten auch u.a. das Pflegepersonal, Physiotherapeutinnen und Physiotherapeuten sowie Reha-Kliniken als weitere Nutzergruppen angebunden werden.

Ab 2023 sind weitere Funktionen geplant (ePA 3.0 – dritte Ausbaustufe): Mit der persönlichen elektronischen Patientenakte sollen Patientinnen und Patienten nun Krankenhaus-Entlassungsbriefe, Pflegeüberleitungsbögen, Laborwerte und noch vieles mehr verwalten können. Daten von genutzten digitalen

Gesundheitsanwendungen – sogenannten Apps auf Rezept – können nun auch in der ePA gespeichert werden. Zudem wird es ganz einfach, mit Hilfe eines integrierten Messengers direkt mit Ärztinnen oder Ärzten sicher in Kontakt zu treten.

# <span id="page-7-1"></span>**10. Was fordert die Initiative "Medikationsplan schafft Überblick"?**

- Alle Arztpraxen, Kliniken und Apotheken müssen über die erforderlichen technischen Voraussetzungen verfügen. Sie müssen geschult werden, elektronische Medikationspläne zu erstellen und zu bearbeiten sowie für die Versicherten zu speichern.
- Patientinnen und Patienten müssen über die Möglichkeit und den Nutzen der Speicherung des Medikationsplans auf der elektronischen Gesundheitskarte oder in der elektronischen Patientenakte aufgeklärt werden. Unterstützung beim Zugang und Begleitung bei der Nutzung der elektronischen Möglichkeiten muss durch die Krankenkassen gewährleistet werden. Für eine patientengerechte Aufklärungsarbeit sind Patienten- und Seniorenorganisationen von Anfang an einzubeziehen.
- Der Zugang und die Nutzung der elektronischen Speicherung ist patientengerecht und barrierefrei zu gestalten. Nutzergerechte Weiterentwicklungen können nur gelingen, wenn Patienten-, Senioren- und Behindertenorganisationen diese maßgeblich mitgestalten.

# <span id="page-8-0"></span>**11. Quellen**

- AOK: [https://www.aok.de/pk/hessen/inhalt/elektronische-patientenakte-epa-8/,](https://www.aok.de/pk/hessen/inhalt/elektronische-patientenakte-epa-8/) abgerufen am 04.04.2022
- Barmer: [https://www.barmer.de/unsere-leistungen/online-services/ecare](https://www.barmer.de/unsere-leistungen/online-services/ecare-elektronische-patientenakte/ecare-registrierung-232314)[elektronische-patientenakte/ecare-registrierung-232314,](https://www.barmer.de/unsere-leistungen/online-services/ecare-elektronische-patientenakte/ecare-registrierung-232314) am 04.04.2022
- Bayerisches Staatsministerium für Gesundheit und Pflege: [https://www.stmgp.bayern.de/meine-themen/fuer-patienten/epa-egk/,](https://www.stmgp.bayern.de/meine-themen/fuer-patienten/epa-egk/) am 04.04.2022
- BKK: [https://www.meine-krankenkasse.de/fileadmin/user\\_upload/infoblatt-epa-](https://www.meine-krankenkasse.de/fileadmin/user_upload/infoblatt-epa-2.0-versicherteninfo-bkk-vbu.pdf)[2.0-versicherteninfo-bkk-vbu.pdf,](https://www.meine-krankenkasse.de/fileadmin/user_upload/infoblatt-epa-2.0-versicherteninfo-bkk-vbu.pdf) am 04.04.2022 , [https://www.bkk](https://www.bkk-firmus.de/beratung-und-service/online-tools/elektronische-patientenakte.html)[firmus.de/beratung-und-service/online-tools/elektronische-patientenakte.html,](https://www.bkk-firmus.de/beratung-und-service/online-tools/elektronische-patientenakte.html) am 04.04.2022 , [https://www.bkk-bpw.de/hilfe-zur-epa,](https://www.bkk-bpw.de/hilfe-zur-epa) am 04.04.2022
- Bundesministerium für Gesundheit: [https://www.bundesgesundheitsministerium.de/elektronische](https://www.bundesgesundheitsministerium.de/elektronische-patientenakte.html)[patientenakte.html,](https://www.bundesgesundheitsministerium.de/elektronische-patientenakte.html) am 04.04.2022
- DAK: [https://www.dak.de/dak/die-elektronische-patientenakte-epa/was-ist-die](https://www.dak.de/dak/die-elektronische-patientenakte-epa/was-ist-die-elektronische-patientenakte-epa-2376914.html#/)[elektronische-patientenakte-epa-2376914.html#/,](https://www.dak.de/dak/die-elektronische-patientenakte-epa/was-ist-die-elektronische-patientenakte-epa-2376914.html#/) am 04.04.2022
- Gematik: [https://www.gematik.de/anwendungen/e-patientenakte/faq¸](https://www.gematik.de/anwendungen/e-patientenakte/faq) am 04.04.2022
- KVB: [https://www.kvb.de/fileadmin/kvb/dokumente/Praxis/TI/KVB-Infoblatt](https://www.kvb.de/fileadmin/kvb/dokumente/Praxis/TI/KVB-Infoblatt-ePA.pdf)[ePA.pdf](https://www.kvb.de/fileadmin/kvb/dokumente/Praxis/TI/KVB-Infoblatt-ePA.pdf)
- Initiative "Medikationsplan schafft Überblick": [https://www.medikationsplan](https://www.medikationsplan-schafft-ueberblick.de/Forderungen/)[schafft-ueberblick.de/Forderungen/,](https://www.medikationsplan-schafft-ueberblick.de/Forderungen/) am 04.04.2022
- Techniker Krankenkasse: [https://www.tk.de/techniker/leistungen-und](https://www.tk.de/techniker/leistungen-und-mitgliedschaft/online-services-versicherte/elektronische-patientenakte-tk-safe/registrierung-kuendigung-elektronische-patientenakte/registrierung-zur-gesundheitsakte-2028820)[mitgliedschaft/online-services-versicherte/elektronische-patientenakte-tk](https://www.tk.de/techniker/leistungen-und-mitgliedschaft/online-services-versicherte/elektronische-patientenakte-tk-safe/registrierung-kuendigung-elektronische-patientenakte/registrierung-zur-gesundheitsakte-2028820)[safe/registrierung-kuendigung-elektronische-patientenakte/registrierung-zur](https://www.tk.de/techniker/leistungen-und-mitgliedschaft/online-services-versicherte/elektronische-patientenakte-tk-safe/registrierung-kuendigung-elektronische-patientenakte/registrierung-zur-gesundheitsakte-2028820)[gesundheitsakte-2028820,](https://www.tk.de/techniker/leistungen-und-mitgliedschaft/online-services-versicherte/elektronische-patientenakte-tk-safe/registrierung-kuendigung-elektronische-patientenakte/registrierung-zur-gesundheitsakte-2028820) am 04.04.2022
- vdek: [https://www.vdek.com/presse/glossar\\_gesundheitswesen/elektronische](https://www.vdek.com/presse/glossar_gesundheitswesen/elektronische-patientenakte-epa.html)[patientenakte-epa.html,](https://www.vdek.com/presse/glossar_gesundheitswesen/elektronische-patientenakte-epa.html) am 04.04.2022
- Verbraucherzentrale Bundesverband: [https://www.verbraucherzentrale.de/wissen/gesundheit](https://www.verbraucherzentrale.de/wissen/gesundheit-pflege/krankenversicherung/elektronische-patientenakte-epa-gestartet-57223)[pflege/krankenversicherung/elektronische-patientenakte-epa-gestartet-57223,](https://www.verbraucherzentrale.de/wissen/gesundheit-pflege/krankenversicherung/elektronische-patientenakte-epa-gestartet-57223) am 04.04.2022

### **Über die BAGSO**

Die BAGSO – Bundesarbeitsgemeinschaft der Seniorenorganisationen vertritt die Interessen der älteren Generationen in Deutschland. In der BAGSO sind mehr als 120 Vereine und Verbände der Zivilgesellschaft zusammengeschlossen, die von älteren Menschen getragen werden oder die sich für die Belange Älterer engagieren. Sie setzt sich für ein aktives, selbstbestimmtes und möglichst gesundes Älterwerden in sozialer Sicherheit ein.

### **Kontakt:**

BAGSO Service Gesellschaft Tel. 0228 / 55 52 55 -50 E-Mail: info@bagso-service.de